УДК 519.24 +311.3

## **МОДЕЛИРОВАНИЕ СОЦИАЛЬНЫХ СТАТИСТИЧЕСКИХ ПОКАЗАТЕЛЕЙ В ПАКЕТЕ SIMULINK**

## *Я.С. Трофимова, Ю.Е. Калугин*

В статье рассматриваются показатели численности населения, исчисление среднего значения, ряд важных коэффициентов, прогнозирование численности на ближайшие годы. Так как все данные находятся во взаимосвязи, то моделирование дает возможность обозревать их состояние в один клик.

Ключевые слова: численность населения, коэффициенты естественного прироста, коэффициенты миграции, прогнозирование численности населения.

Рассмотрим основные показатели состава и динамики населения. Как правило, основой изучения состава населения является его перепись, которая дает сведения о численности населения на определенный момент. В промежутках между переписями исчисление количества жителей, проживающих на определенной территории (городе, области, районе, федеральном округе и т.д.) производится по балансной схеме:

$$
S_K = S_0 + N - M + \Pi - B,\tag{1}
$$

где <sup>S</sup><sup>О</sup> – количество населения на начало периода; *N* – родившиеся; *П* – прибывшие в результате миграции; *M* – умершие; *В* – убывшие в результате миграции; *S<sup>К</sup>* – количество населения на конец периода.

Расчет среднего значения количества населения за год  $\overline{S}$  осуществляется в этом случае по формуле средней хронологической:

$$
\bar{S} = \frac{S_0 + S_k}{2}.\tag{2}
$$

*Показатели естественного движения населения.* К показателям, характеризующим естественное движение населения, относятся: коэффициенты рождаемости, смертности, естественного прироста, показатель жизнеспособности. Все показатели исчисляются обычно за год в промилле.

Коэффициент рождаемости:

$$
K_p = \frac{N}{\bar{s}} 1000,
$$

где  $N$  – число родившихся;  $\bar{S}$  – среднегодовая численность населения.

Коэффициент смертности:

$$
K_{c\omega}=\frac{M}{\bar{S}}1000,
$$

где *M* – число умерших.

Коэффициент естественного прироста населения:

$$
K_{ecm,np}=\frac{N-M}{\bar{S}}1000.
$$

Показатель жизнеспособности (коэффициент Покровского):

$$
\epsilon = \frac{N}{\overline{S}}, \text{ and } \epsilon = \frac{K_p}{K_{\text{CM}}}.
$$

*Показатели механического движения (миграции).* Численность населения как в целом по стране, так и по отдельным ее регионам изменяется не только в результате его естественного движения, но и в результате механического движения, перемещения отдельных лиц из одних регионов другие, то есть их *миграции.*

Коэффициент прибытия:

$$
K_{np}=\frac{\Pi}{\bar{S}}1000,
$$

где *П* – число прибывших на данную территорию.

Коэффициент выбытия:

$$
K_{\epsilon_{bl}6} = \frac{\text{B}}{\bar{S}} 1000,
$$

где *В* – число выбывших с данной территории.

Коэффициент миграции:

$$
K_{\scriptscriptstyle M} = \frac{\Pi - B}{\bar{S}} 1000.
$$

При определении ожидаемых макроэкономических показателей необходимо знать численность населения на планируемый период, поэтому одной из задач статистики населения является определение *перспективной численности населения.* Перспективная численность населения рассчитывается на основе данных о естественном и механическом приросте населения за определенный период и предположения о сохранении выявленной закономерности на прогнозируемый период.

Перспективная численность населения на определенную дату рассчитывается по формуле:

$$
S_n = S_0 \left( 1 + \frac{k}{1000} \right), \tag{3}
$$

где  $S_n$  – перспективная численность населения;  $S_0$  – численность на начало периода; *n –* число лет; *κ* – коэффициент общего прироста, вычисляется как сумма коэффициентов естественного прироста и миграции.

Наука ЮУрГУ: материалы 68-й научной конференции Секции социально-гуманитарных наук

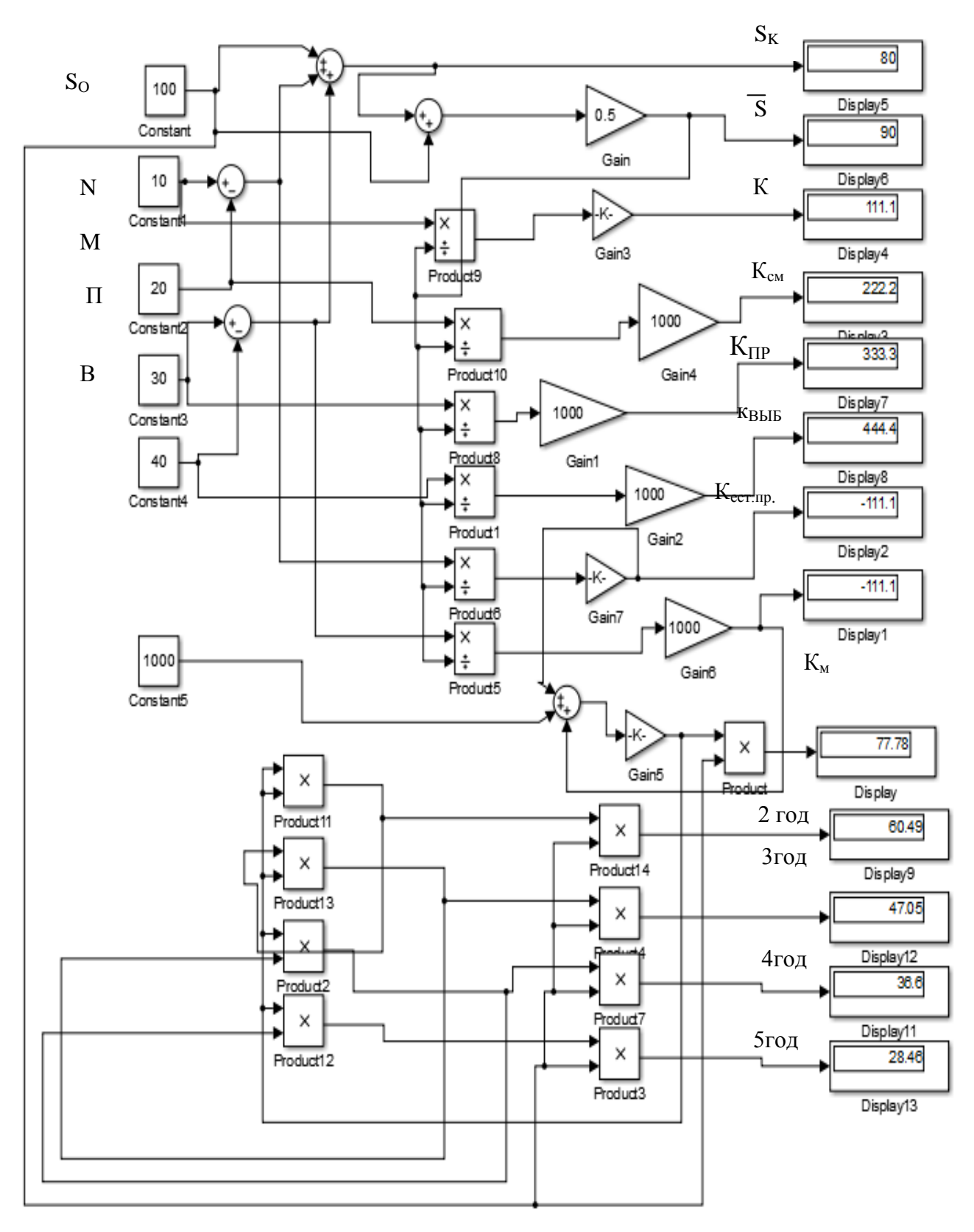

Модель показателей численности населения

Моделирование численности населения, коэффициентов и перспективной численности можно провести в пакете SIMULINK, что даст возможность увидеть не только состояние в рассматриваемый период, но и несколько вариантов на перспективу.

Все полученные данные выводятся на дисплей.  $S_0$  – количество населения на начало периода; N – родившиеся; П – прибывшие в результате миграции; M – умершие; В – убывшие в результате миграции задаются в виде констант.  $S_{k}$  – количество населения на конец периода выводится на дисплей в результате суммирования величин, заведенных в виде констант, согласно формулы 1.

Большинство коэффициентов получают в результате деления соответствующих значений естественного или механического движений на среднюю хронологическую, получаемую реализацией действий формулы 2 с помощью сумматора и множителя на 0,5.

Коэффициенты естественного прироста населения, миграции и их общий коэффициент моделируются с применением сумматоров и блока деления с выводом на соответствующий дисплей.

Отдельно реализуются действия формулы 3. Сначала складываются постоянная величина 1000 и коэффициент общего прироста, и сумма умножается на 0,001. Полученный результат – это то, что находится в скобках формулы 3. Если этот результат умножается на  $S_0$  то получаем прирост за год. Если же результат скобок множим на самого себя, а затем на  $S_0$ , то получаем численность населения через два года. Аналогичным способом получаем за последующие годы вплоть до 5.

Окончательный вид модели на небольшой регион приведен на рис. 1. Приведен пример, в котором все значения населения взяты в тыс. единиц, а коэффициенты вычислены в промилле.

С одной стороны, модель дает возможность одномоментно обозреть все основные показатели, с другой стороны является ядром, на котором могут выстраиваться дальнейшие показатели: фертильности, брутто-коэффициент воспроизводства населения, нетто-коэффициент воспроизводства населения, средняя продолжительность жизни, ожидаемая продолжительность жизни и т.д.

## *К содержанию*